# **Trabajos académicos en UCrea**

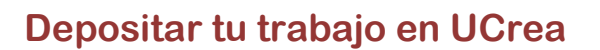

Al terminar y **presentar tu trabajo** fin de grado (o trabajo fin de master, proyecto fin de carrera, etc.) te propondrán que firmes la **autorización** para incluirlo, una vez aprobado, en el *repositorio UCrea*, para su conservación, consulta y difusión en línea.

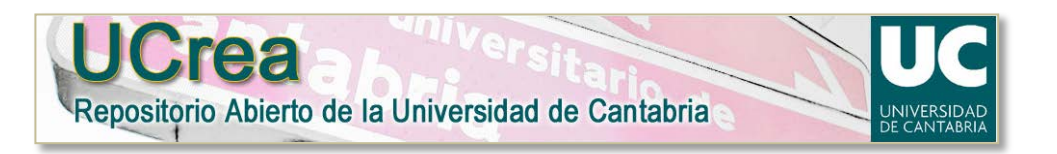

## **¿Qué es UCrea?**

Es el **archivo institucional** de la Universidad, donde se reúne y difunde, a través de Internet, la producción científica y académica de profesores, investigadores y estudiantes: artículos, comunicaciones, tesis doctorales, trabajos, etc.

Su **objetivo** es dar a conocer la labor intelectual de la comunidad universitaria y comunicarla a la sociedad de la manera más transparente posible, mediante el sistema de *acceso abierto* preferiblemente.

*UCrea* está en[: http://repositorio.unican.es/xmlui/.](http://repositorio.unican.es/xmlui/)

## **¿Para qué depositar en UCrea?**

Es interesante que deposites en *UCrea* tu trabajo académico porque:

- ► Es lo recomendado por la Universidad, la política general de la institución.
- ► Es un primer resultado global de tu carrera, con el que te das a conocer en Internet.
- ► Tu trabajo en *UCrea* es fácilmente visible, localizable, enlazable con una dirección fija para el CV.
- ► Mediante *UCrea* está garantizada su conservación a largo plazo de forma segura.
- ► Quedan claros y protegidos tus derechos como autor del trabajo.
- ► Si depositas en *acceso abierto* contribuyes a la libre circulación del conocimiento.
- La mayoría de las universidades cuentan con archivos similares para sus estudiantes.

Pero depositar en *UCrea* **no es obligatorio**: puedes no firmar las condiciones de autorización.

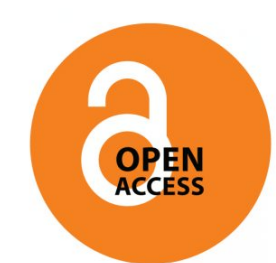

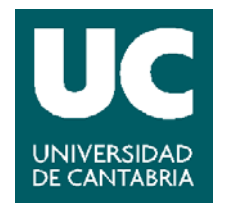

## **¿Cómo depositar en UCrea?**

Para depositar en *UCrea* sólo tienes que **rellenar y firmar el impreso** de "Condiciones para el archivo digital en el Repositorio *UCrea*…" que te ofrecerán al inscribir o presentar tu trabajo académico en la Secretaría de tu centro, o que te entregará el profesor que te lo dirija.

Además de aportar tus datos, debes **escoger una y sólo una de estas dos opciones**:

#### **1. Puedes elegir acceso abierto**

- ► Es lo que la Universidad recomienda para favorecer la libre difusión del conocimiento.
- ► Permites que cualquier persona en Internet pueda acceder al texto completo de tu trabajo.
- ► Depositas bajo una licencia **Creative Commons** del tipo *Reconocimiento-No comercial-Sin obra derivada (BY-NC-ND),* que facilita que tu trabajo pueda usarse con libertad siempre y cuando **(i)** se respete y reconozca tu autoría, **(ii)** no se emplee con fines comerciales y **(iii)** no se realicen sin tu permiso obras derivadas del mismo (resúmenes, adaptaciones, traducciones, etc.).

#### **2. Puedes elegir acceso exclusivo para la comunidad universitaria**

- ► Tu trabajo aparece referenciado en *UCrea*, con su título, resumen, fecha, director, etc.
- ► Permites que accedan al trabajo íntegro sólo los miembros activos de la UC con sus claves.
- ► Retienes todos los derechos de autor, no sólo los morales (reconocimiento), sino también los patrimoniales sobre reproducción, distribución, etc. en los términos y límites que recoge la ley.

### **Embargo temporal por confidencialidad**

Con independencia de cuál sea tu opción, además, si en el desarrollo del trabajo están implicadas terceras partes (empresas, otros investigadores, solicitud de patente, etc.) y es necesario guardar reserva, respetar la confidencialidad, se puede establecer un **periodo temporal de embargo** antes de que el documento se deje consultar en línea, sea en acceso abierto o exclusivo para la UC.

Este periodo de embargo puede ser de **hasta 5 años** como máximo. Pero sólo por **razones de confidencialidad** justificada en intereses de terceras partes.

#### **Piensa en abierto, abre tus candados, comparte en UCrea**

- ► Puedes leer **más información** sobre *UCrea* en su propia web, en el menú lateral *"Sobre UCrea".*
- ► Puedes ver y escuchar este video: *Piensa en abierto*: [http://youtu.be/sii2qWwtNJg.](http://youtu.be/sii2qWwtNJg)
- ► Si tienes dudas, **consúltanos en persona** en cualquier sucursal de la Biblioteca Universitaria.